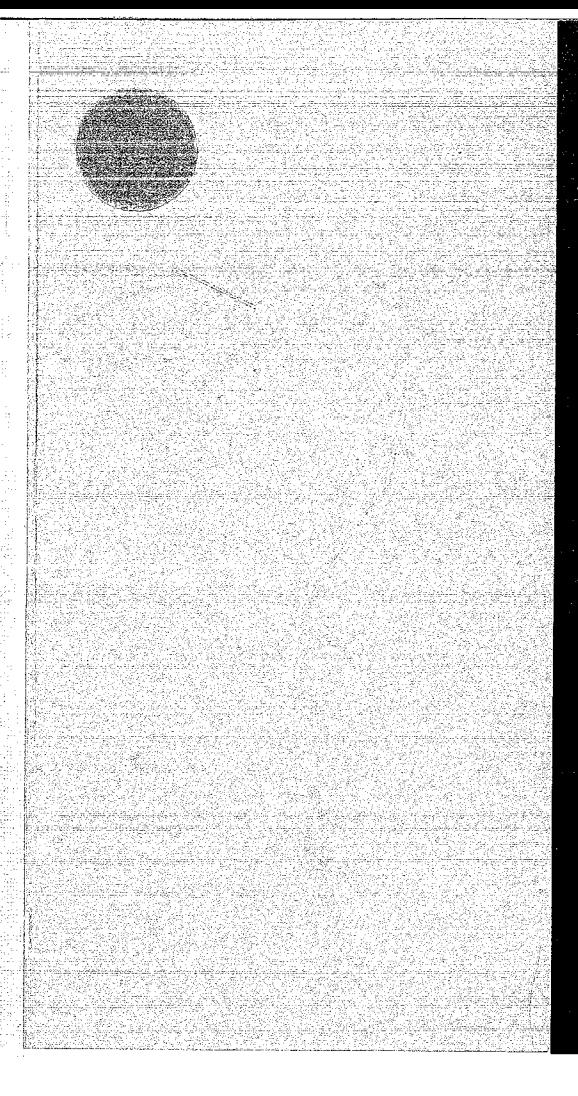

 $UFK - 707$ 

# KERNFORSCHUNGSZENTRUM

KARLSRUHE

Januar 1968

ga Mr T

KFK 707

Institut für Neutronenphysik und Reaktortechnik

FORTRAN-IV-Programs for Fitting Data to one or more Exponentia1s

**H.** Späth

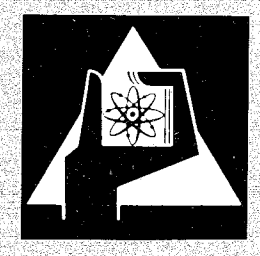

GESELLSCHAFT FUR KERNFORSCHUNG M. B. H.

KARLSRUHE

#### KERNFORSCHUNGSZENTRUM KARLSRUHE

Januar 1968

**r** !<br>! ,<br>,<br>,<br>,<br>,<br>,

! j I

r I I i

KFK 707

Institut für Neutronenphysik und Reaktortechnik

### FORTRAN-IV-Programs for Fitting Data to one and more Exponentials

relmut]<br>H. Späth

Gesellschaft für Kernforschung m.b.H., Karlsruhe

Nr. **ENTOXORAL Karland**  $\hat{\lambda}$ **East of CALANDRE COMPANY** 

 $\begin{array}{c} \left\langle \sum_{i=1}^N \left( \sum_{j=1}^N \left( \sum_{j=$ 

#### **1.** Summarx

**r** ------~-----

."

interesting **Incomediate** 

> Abrief description of the methods and a package of FORTRAN-IV-Subroutines together with main programs and sample problems are given for fitting data in the sense of least squares to one and several exponentials.

After $/a$  brief look at the given subroutines these can also be used without our main programs.

#### **2.** Introduction

Let data points  $(x_i, y_i)$  be given with associated weights  $p_i$  $(i = 1, \ldots, n)$ . We want to fit one of the following functions

$$
f_1(x) = ae^{-bx}
$$
  

$$
f_2(x) = ae^{-bx} + c
$$
  

$$
f_3(x) = ae^{-bx} + cx + d
$$
 (1)

$$
f_{4}(x) = \sum_{\substack{i=1 \ i \equiv 1 \ i \equiv 1}}^{j-1} a_{i} e^{-a} i + 1^{x}
$$

$$
f_5(x) = a_1 + \sum_{\substack{i=2 \ i \equiv 0 \ (2)}}^{j-1} a_i e^{-a} i + 1^x
$$

to the data in the sense of least squares, that is to determine the parameters of the functions such that

$$
S = \sum_{i=1}^{n} p_i (f_k(x_i) - y_i)^2
$$
 (2)

$$
(k = 1, 2, 3, 4, 5)
$$

is aminimum.

## 3. Method for Models  $f_1$ ,  $f_2$ , and  $f_3$

The method for all three models is the same (published for  $f_2$  in  $\sqrt{1}$ ). From the necessary conditions for S having a stationary point grad  $S = 0$  $(3)$ 

- 2 -

**r**

we eliminate the linearly appearing parameters a or a, c or a, c, d, respectively. Putting these expressions in the remaining equations of  $(3)$ , we get one equation in one variable

$$
F_{1r}(b) = 0 \qquad (k = 1, 2, 3) \qquad (4)
$$

Having found a zero of  $(4)$ , we can also obtain the corresponding values for the linear parameters and have a stationary point of  $(2)$ . By tabulating  $F_k = F_k(b)$  and  $S = S(b)$  this method allows to find intervals for all stationary points of Sand therefore, if existing, the absolute minimum of S,

Subroutines for the functions  $F_k$  are listed below as F1, F2, and F3. The rootfinder is a simple bisection method and the corresponding subroutine has the name BISECT. The main program allows to find a zero of (4) with relative accuracy EPS and the corresponding linear parameters if an interval  $\sqrt{B}1$ ,  $B2\overline{C}$  is given with sign  $F_k(B1) \neq$ sign  $F_k(B2)$ .

## 4. Programs for Models  $f_1$ ,  $f_2$ , and  $f_3$

The main program requires the following input data. (A new number means the beginning of a new card).

I.

IFF If IFF  $\geq 0$  then go to II else end of input data

, 11.  $\rm{MF}$  .

 $\approx$ ti europa<br>. -f ,,,,,,,,,

NG

Number of data points (24N41000)  $Weighting:$ If  $\mathbb{N} \geq 0$ , the weights  $(\mathbb{P}(1), 1 = 1, \mathbb{N})$ are read in. If NG = 0, the main program sets  $P(I) = 1. (I = 1, N)$ If NG < 0, the main program sets  $P(T) = 1.7Y(T)$   $(T = 1,N)$ 

 $MB = 1$  : model  $f_1$  $NB = 2$  : model f<sub>2</sub>  $MB = 3$ : model f<sub>3</sub>

 $-3 -$ 

B1 B2

EPS

NB

Required interval for the exponent b. If sign  $F_{NR}(B1) = sign F_{NR}(B2)$  the main program is left without results

Required relative accuracy parameter for b

III.  $(X(I), I=1,N)$  given abscissae

*IV.* (Y(1), I=1,N) given ordinates

 $V$ . (P(I), I=1,N) if NG >0, given weights

Start at 1.

. An example for input data and the corresponding output is listed below.

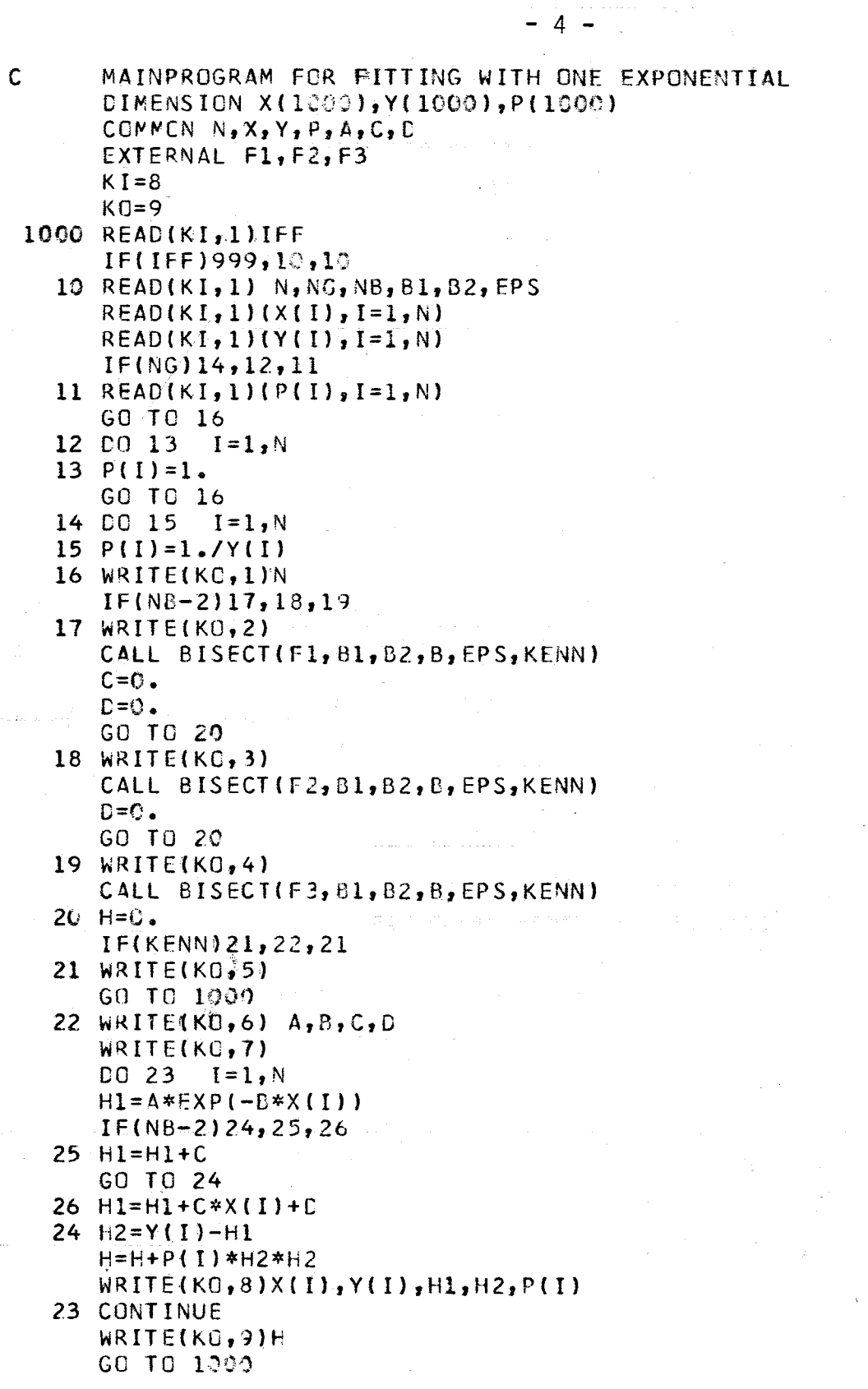

99

 $\frac{1}{2}$ 

 $\frac{2}{3}$ 

4

 $\overline{\phantom{a}}$ 

 $\begin{array}{c} 6 \\ 7 \\ 8 \end{array}$ 

999 STOP

- 1 FORMAT(1H1, 3H ZU, 14, 61H DATEN WIRD EIN AUSGLEICH IM SINNE DER KLE **IINSTEN QUADRATE MIT)**
- 2 FORMAT(1H,16X,24HF(X)=A\*EXP(-B\*X) GEMACHT)
- 3 FORMAT(1H, 16X, 26HF(X)=A\*EXP(-B\*X)+C GEMACHT)
- 4 FORMAT(1H, J5X, 30HF(X)=A\*EXP(-B\*X)+C\*X+D GEMACHT)
- 5 FORMAT(1HO,38HANDERES INTERVALL (B1,B2) ERFORDERLICH)

 $-5 -$ 

- 6 FORMAT(1HO,42HDIE WERTE FUER DIE GEFUNDEN PARAMETER SIND/ 11HO,4HA =  $_2$ E16.8/1H  $_2$ 4HB =  $_2$ E16.8/1H  $_2$ 4HC =  $_2$ E16.8/1H  $_2$ 4HD =  $_2$  $2E16.8$
- 7 FORMAT(1HO, 59H  $\boldsymbol{\mathsf{X}}$ Y  $F(X)$  $Y-F(X)$  $\mathbf{1}$  $P/1H$ )
- 8 FORMAT (1X, 5E13.5)
- 9 FORMAT (1HO, 21HFEHLERQUADRATSUMME = ,E15.8)

SUBROUTINE BISECT(F, B1, B2, B, EPS, KENN)  $F1 = F(B1)$  $F2 = F(B2)$  $\sigma_{\rm eff} \sim \rho$  $IF(F1*F2)2,2,1$  $\sim$   $\pm$  $1$  KENN=1 浮游室 GO TO 8  $\gamma \geq \omega$  $2$  KENN=0 电电影 网络  $3.83 = .5*(81+82)$  $F3=F(B3)$  $IF$  $IF$  $IF$  $IF$  $I$  $IF$  $I$  $IF$  $I$  $IF$  $I$  $I$  $I$  $I$  $I$  $I$  $I$  $I$  $I$ 4  $B = B2$  $B2 = B3$ dent pr  $F2=F3$ GO TO 6  $5 B=B1$  $B1 = B3$  $F1 = F3$ 6 IF(ABS(B-B3)-EPS \* ABS(B))7, 3, 3  $7 B = 83$ 

8 RETURN

',, ik sh

**CERSON**  $\beta=\beta=\pm\beta\alpha$  . 计线 平部

 $\sim$   $\sim$ 

 $\frac{1}{2} \frac{1}{2} \frac{1}{2}$ 

 $\sim 10^6$ 

 $\sim 10^6$ 

 $\hat{\boldsymbol{\gamma}}$ 

 $\hat{\boldsymbol{\beta}}$ 

 $\mathcal{A}^{\text{out}}$ 

 $\begin{split} \mathcal{L} & \mathcal{L}^{\text{max}}_{\text{max}} \geq \frac{2\pi}{\sqrt{2}} \mathcal{L}^{\text{max}}_{\text{max}} \end{split}$ 

 $\sim$ 

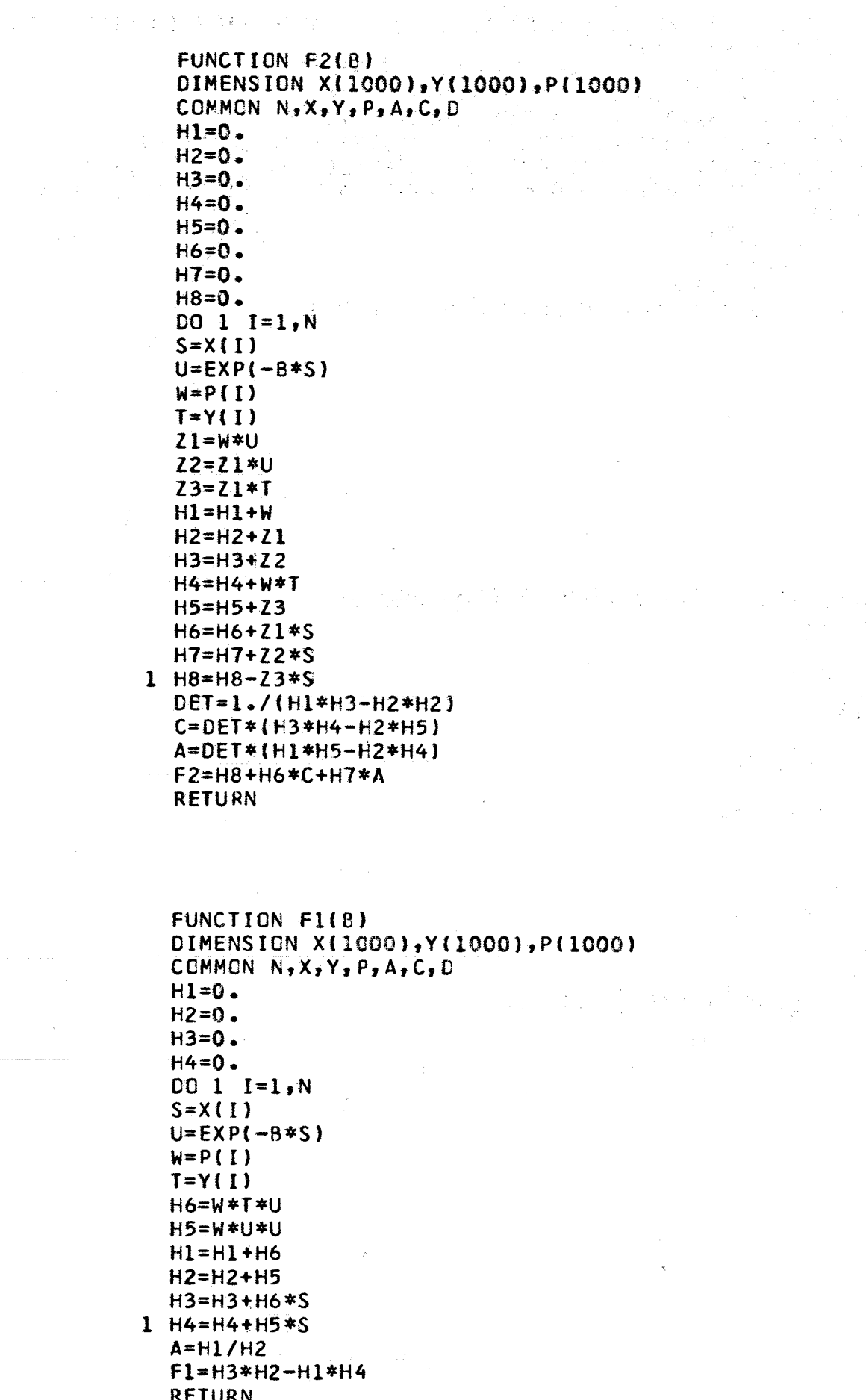

Ŷ,

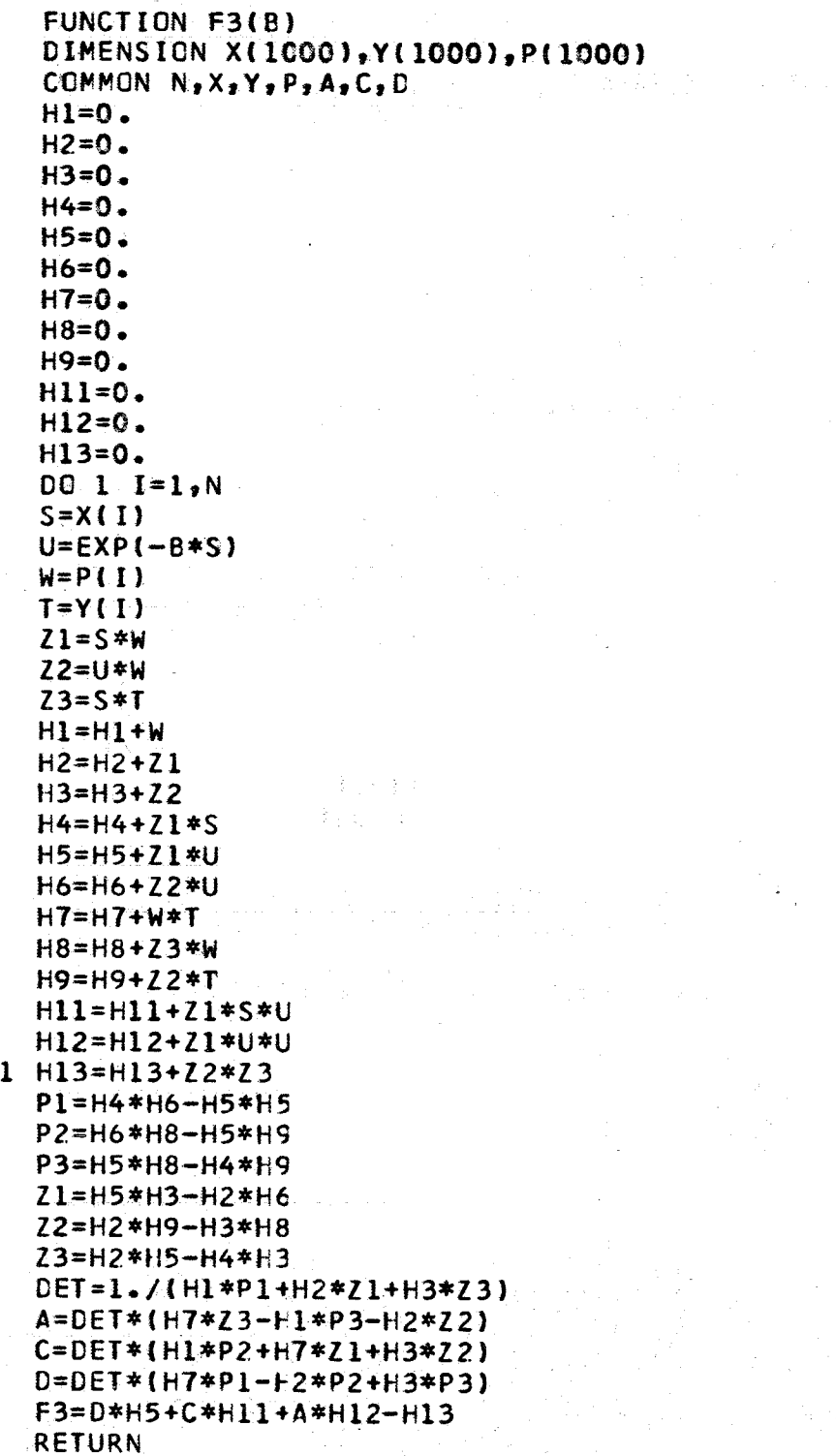

 $\sim$ 

 $\bar{z}$ 

-<br>今の人数<br>- プロ<sub>学</sub>科

 $\hat{\mathcal{S}}$ 

 $\hat{\mathcal{A}}$ 

الموارد وكالموارث والمناور والمستر

 $-7 -$ 

97<br>1992 - Johann Barnett

Input\_data\_for\_sample\_problems

and the second service and control of the second control of the service of the second control of the service of the service of the service of the service of the service of the service of the service of the service of the s

.<br>Historia e della

```
\mathbf{o}\mathbf{7}-1 1 1. 5. 1. -6
0.51.1.52.2.53.515. +2 335. 75. 17. 4. .8.1\mathbf{\Omega}902.03.071. -61. 2. 4. 5. 6. 7. 9. 11. 14.
9.7 9.3 8.7 8.5 8.2 8. 7.5 7. 6.5
\mathbf{G}10 - 1 3 .6 2. 1.-6
0. 1. 2. 3. 4. 5. 6. 7. 8. 9.13. 7. 5. 5. 5. 6. 6. 6.5 7. 7.5
-1
```
#### Output

**ZU** 7 DATEN WIRD EIN AUSGLEICH IM SINNE DER KLEINSTEN QUADRATE MIT  $F(X) = A*EXP(-B*X)$  GEMACHT

DIE WERTE FUER DIE GEFUNCEN PARAMETER SIND

- $A =$ 0.15009390E+04  $B =$ 0.30000019E+01
- $0.0000000000 + 00$  $C =$
- $D =$  $0.0000000000+00$

#### $\boldsymbol{x}$  $\mathcal{L} = \{ \mathbf{a}_1, \mathbf{a}_2, \mathbf{Y}, \mathbf{a}_3, \ldots, \mathbf{a}_n \} \cup \{ \mathbf{a}_n \in \mathsf{F}\{X\} \}$  $Y-F(X)$

0.00000E+00 0.15000E+04 0.15009E+04 -0.93900E+00  $0.66667E - 03$  $0.33500E+03$  0.33490E+03 0.95550E-01 0.50000E+00  $0.29851E - 02$  $0.10000E + 01$ 0.75000E+02 0.74727E+02 0.27279E+00  $0.13333E - 01$  $0.17000E+02$  0.16674E+02 0.32612E+00 0.15000E+01 0.58824E-01  $0.20000E + 01$ 0.40000E+01 0.37204E+01 0.27956E+00 0.25000E+00 0.25000E401  $0 - 800000 + 00$  $0.83014E+00 - 0.30142E-01$ 0.12500E+01  $0.35000E + 01$  $0.10000E + 00$ 0.41330E-01 0.58670E-01 0.10000E+02

p

FEHLERQUADRATSUMME = 0.62958709E-01

9 DATEN WIRD EIN AUSGLEICH IM SINNE DER KLEINSTEN QUADRATE MIT  $2<sub>u</sub>$  $F(X) = A*EXPI(-B*X) + C$  GEMACHT

#### DIE WERTE FUER DIE GEFUNDEN PARAMETER SIND

Υ

- 0.69868300E+01 A ੂ≄  $B =$ 0.50000035E-01
- $\mathbf{C}$ 0.30239113E+01  $\overline{z}$
- $\mathbf{D}$  $0.00000000E+CO$ −≢

 $\boldsymbol{\mathsf{x}}$ 

0.10000E+01  $0.97000E + 01$ 0.96700E+01 0.30011E-01 0.10000E+01 0-20000E+01 0.93000E+01  $0.93459E + 01 - 0.45856E - 01$ 0.10000E+01  $0.40000E + 01$  $0.87000E + 01$  $0.87442E+01 - 0.44243E-01$  $0.10000E + 01$  $0.50000E + 01$  $0.85000E + 01$  $0.84653E + 01$  $0.34741E - 01$ 0.10000E+01 0.60000E+01 0.82000E+01 0.81999E+01  $0.11890E - 03$ 0.10000E+01 0.70000E+01  $0.80000E + 01$  $0.79474E + 01$ 0.52554E-01 0.10000E+01 0.21091E-01 0.90000E+01 0.75000E+01  $0.74789E + 01$ 0.10000E+01  $0.70550E+01 - 0.54960E-01$  $0.11000E+02$ 0.70000E+01 0.10000E+01  $0.14000E+02$ 0.65000E+01  $0.64935E + 01$  $0.65334E - 02$ 0.10000E+01

 $F(X)$ 

 $Y-F(X)$ 

Đ

FEHLERQUADRATSUMME = 0.12437845E-01

 $70$ 10 DATEN WIRD EIN AUSGLEICH IM SINNE DER KLEINSTEN QUADRATE MIT  $F(X)=A*EXPI-B*X)+C*X+D$  GEMACHT

DIE WERTE FUER DIE GEFUNDEN PARAMETER SIND

- $A =$ 0.96505729E+01
- $B =$ 0.13000013E+01
- $\mathbf c$ - # 0.43015678E+00  $D =$
- 0.35310334E+01

 $\boldsymbol{\mathsf{x}}$  $F(X)$  $Y-F(X)$ γ P **C.00000E+CO**  $0.13000E + 02$  $0.13182E+02 -0.18161E+00$ 0.76923E-01 0.10000E+01 0.70000E+01  $0.65913E+01$  $0.40873E+00$ 0.14286E+00 0.51081E+01 -0.10813E+00  $0.20000E+01$ 0.50000E+01 0.20000E+00  $0.30000E + 01$ 0.50000E+01  $0.50168E+01 - 0.16849E-01$ 0.20000E+00  $0.40000E + 01$ 0.50000E+01  $0.53049E+01 - 0.30490E+00$ 0.20000E+00 0.50000E+01 0.60000E+01  $0.56963E + 01$  $0.30367E + 00$  $0.16667E + 00$  $0.60000E+01$ 0.60000E+01 0.61159E+01 -0.11593E+00 0.16667E+00  $0.65432E+01 -0.43208E-01$  $0.70000E+01$  $0.65000E + 01$ 0.15385E+00  $0.80000E+01$ 0.69726E+01 0.70000E+01  $0.27419E - 01$ 0.14286E+00  $0.90000E+01$ 0.75000E+01  $0.74025E+01$  $0.97476E - 01$ 0.13333E+00

FEHLERQUADRATSUMME = 0.66660862E-01

 $-9 -$ 

## 5. Method for Models  $f_4$  and  $f_5$

The iterative method for minimizing S is the same for both models. We use the damped version of the GAUSS-NEWTON method derived in  $\sqrt{2}$ . Abrief description and an ALGCL procedure for this method can be found in  $\sqrt{4}$ . The method has been described in particular and compared with other methods for fitting to sums of exponentials in  $\sqrt{3}$   $\sqrt{7}$  where also numerical experience and difficulties have been pointed out. Starting values for the required parameters must be given. Then the method only fails to converge to a stationary point of S if a certain matrix becomes singular  $\sqrt{3}$ . In this case either the data are too bad or the number of exponentials too high or other starting values are necessary.

## 6. Programs for Models  $f_4$  and  $f_5$

A subroutine GAUSS (N, A, B, X, KK) must be made available which solves a linear systems of  $N$  equations  $Ax = b$  for x if A is not singular, otherwise it is left with KK = 1.

Weighting (see 4.)

The main program requires the following input data:

I. IFF

If IFF  $\geq$  0 then go to II else end of the input data

11. N

Number of data points  $(J \leq N \leq 500)$ 

NG

**,...**

International construction of the construction of the construction of the construction of the construction of <br>In the construction of the construction of the construction of the construction of the construction of the cons

I

I

in producer and a statement of the statement of the statement of the statement of the statement of the statement of the statement of the statement of the statement of the statement of the statement of the statement of the

**International Control** 

Number of parameters  $(2 \le J \le 11)$ If NOP  $\neq$  0, J must be even If NOP =  $0$ , J must be odd

ITMAX

J

*J.*

Maximal numbers of iterations to be performend (recommended : 20)

 $NQP$ 

NOP  $\neq$  0 : model  $f_4$  $\text{MOP} = 0$  : model  $f_5$ 

 $-11$ 

IH. **- V.** see **4.**

VI.  $(A(I), I = 1, J)$  Starting values for the required parameters.

Start at 1.

An example for input data and the corresponding output is given below.

```
MAINPROGRAM FOR EITTING WITH SEVERAL EXPONENTIALS
    DIMENSION A(11), X(500), Y(500), G(500), FU(500), FELD(1863)
    COMMON FELD
    KI=8KQ=9.000 READ(KI,1) IFF
    IF(IFF)999,10,10
 10 READ (KI, 1) N, NG, J, ITMAX, NOP
    READ(KI,1)(X(1),I=1,N)READ(KI,1)(Y(1),I=1,N)IF(MG)12,12,1111 READ(KI, 1)(G(I), I = l, N)
 12 READ(KI, 1)(A(I), I=1, J)
    WRITE(KG,1)N
    IF(NOP)14,13,1413 WRITE(KO, 2)GO TO 15
 14 WRITE(KC, 3)
 15 WRITE(KO, 4) J
    WRITE(KO, 5) (A(I), I=1, J)
    CALL EXPO(A,X,Y,G,N,J,NG,NOP,FU,FM,ITMAX,IFEHL)
    WRITE(KO, 6) ITMAX
    IF(IFEHL-1)17,16,17
 16 WRITE(KO, 7)
    GO TO 1000
 17 WRITE(KO, 8)(A(I), I=1, J)
    WRITE(KO, 9) FM
    WRITE(KO,20)
    DO 18 I = 1 NH = Y(I) - FU(I)18 WRITE(KO, 21) X(1), Y(1), FU(1), H, G(1)GO TO 1600
999 STOP
 21 FORMAT(1X,5E17.7)
 20 FORMAT (1H0,79H
                                              Υ
                                                               F(X)x
                                G/1HOY-F(X)1
  1 FORMAT(1H1,3H ZU,14,62H
                               DATEN WIRD EIN AUSGLEICH IM SINNE DER KLE
   1INSTEN QUADRATE MIT)
  2 FORMAT(1H0,59HF(X)=A(1)+A(2)*EXP(-A(3)*X)+...+A(J-1)*EXP(-A(J)*X)
   IGEMACHT)
  3 FORMAT(1HO,54HF(X)=A(1)*EXP(-A(2)*X)+...+A(J-1)*EXP(-A(J)*X) GEMAC
   1HT4 FORMAT(1H+,60X,7HMIT J =,13)
  5 FORMAT(1H9,33FDIE EINGEGEBENEN STARTWERTE WAREN/1H0, (7E17.8/))
  6 FORMAT (1HO, 4HNACH, I3, 12H ITERATIONEN)
  7 FORMAT(1X,43HIST DIE FUNKTIONALMATRIX SINGULAER GEWORDEN/1H0,30HAN
   IDERE STARTWERTE ERFORDERLICH)
  8 FORMAT(1X,48HWURDEN FOLGENDE PARAMETER A(1),...,A(J) ERHALTEN/1HO,
   1(7E17.87)9 FORMAT(1HO,26EDIE FEHLERQUADRATSUMME IST,E20.8/1HO)
```
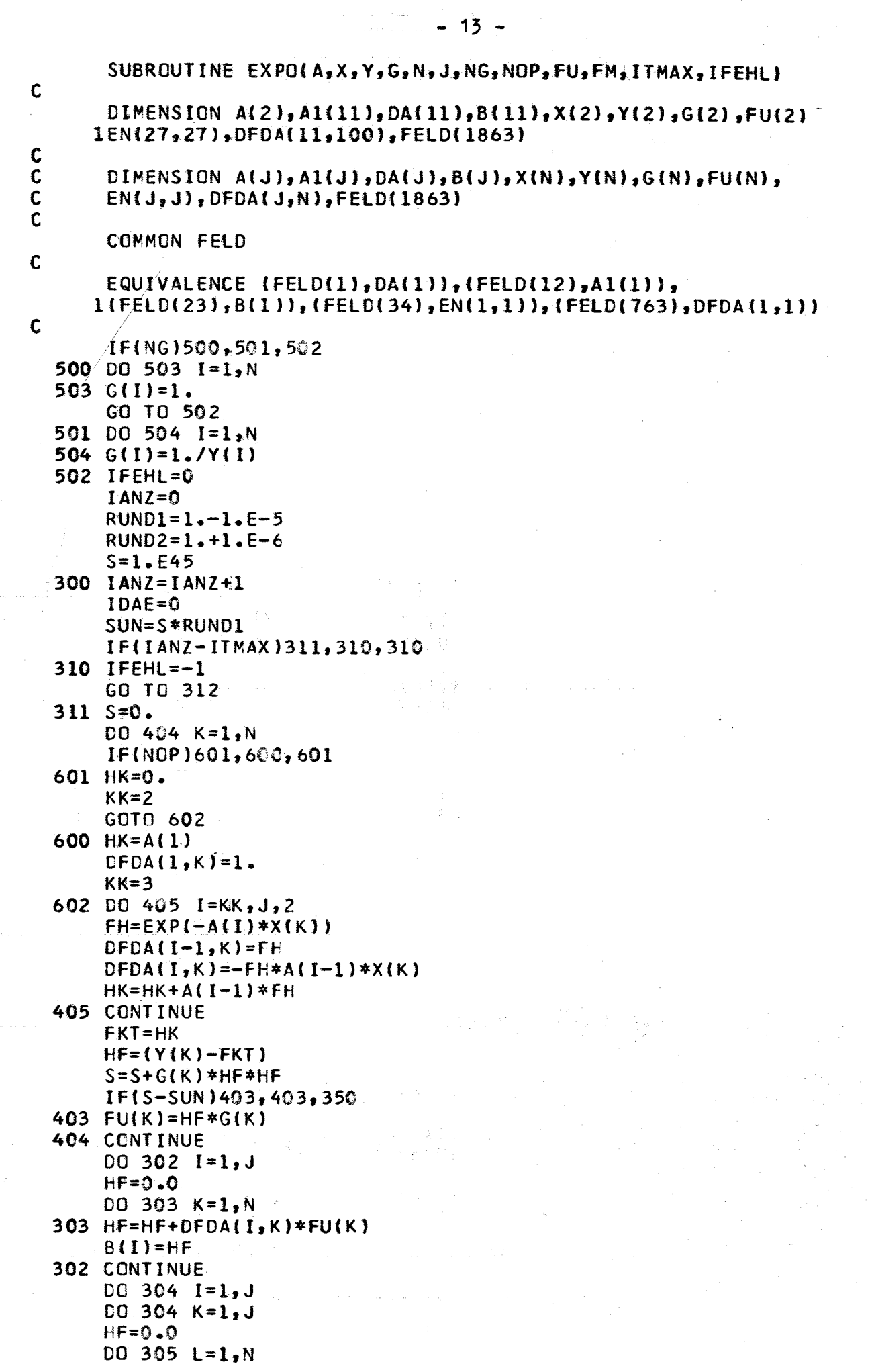

i se na mang.<br>Sekerang pang

```
305 HF=HF+DFDA(I,L)*G(L)*DFDA(K,L)
      EN(I,K)=HF304 CONTINUE
      D0 340 I=1, J340 EN(I, I) = EN(I, I) * RUND2Ć
      CALL GAUSS (J_zEN, B_zDA, IFEHL)
\mathbf cIF(IFEHL-1)319,999,319
  319 DO 314 I=1, JAI(I)=AI314 A(1) = A(1) + DA(1)GO TO 300
  350 IF(IDAE-10)352,352,370
  352 IDAE=FDAE+1
      D0 354 I=1, J354 A(I) = (A(I) + 1.5*AI(I)) * . 4GO TO 311
  370 DO 372 I=1,J
  372 A(I)=A1(I)312 FM=0.0
      DO 315 K=1, N
      IF(NOP)701,700,701
  701 HK=0.
      KK = 2GOTO 702
  700 HK=A(1)
      KK=3702 DO 299 I=KK, J, 2
  299 HK=HK+A(I-1)*EXP(-A(I)*X(K))FU(K)=HKFH = Y(K) - HKFM=FM+G(K)*FH*FH
  315 CONTINUE
```
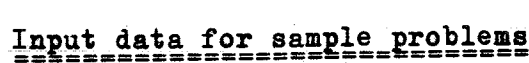

ITMAX=IANZ

999 RETURN

 $\Omega$  $20$  $-1$  $5<sub>1</sub>$  $\bullet$ 24  $.05$   $.1$   $.15$   $.2$   $.25$   $.3$   $.35$   $.4$   $.45$   $.5$   $.55$   $.6$   $.65$   $.7$   $.75$   $.8$   $.85$   $.9$   $.95$  1. 1.05  $1.1 1.15 1.2$ 2.51 2.04 1.67 1.37 1.12 .93 .77 .64 .53 .45 .38 .32 .27 .23 .2 .17 .15 .13  $-11$   $-1$   $-09$   $-08$   $-07$   $-06$  $.05$  $3.4.1.2.$  $\mathbf{C}$  $\mathbf{7}$ 20  $24<sub>2</sub>$  $-1$ Ω  $-0.5$   $-1.5$   $-2.2$   $-2.5$   $-3.5$   $-4.6$   $-4.5$   $-5.5$   $-6.6$   $-6.5$   $-7.6$   $-7.5$   $-8.6$   $-8.5$   $-9.6$   $-9.5$   $-1.6$   $-1.05$  $1.1 1.15 1.2$ 2.51 2.04 1.67 1.37 1.12 .93 .77 .64 .53 .45 .38 .32 .27 .23 .2 .17 .15 .13  $-11$   $-1$   $-09$   $-08$   $-07$   $-06$  $\cdot$ 04  $.4$  7. 3. 4.  $\cdot$ 4  $\bullet$  2  $-1$ 

 $14 -$ 

# KIFINSTEN ner<br>D **ZATTRS**

MTT

**QUADRATE** 

SINNE  $\mathbf{K}$ AUSGLEICH EIN DATEN WIRD

 $24$ 

 $\overline{z}$ 

#### Quiput

ZU 24 DATEN WIRD EIN AUSGLEICH IM SINNE DER KLEINSTEN QUADRATE MIT

 $F(X)=A(1)+A(2)*EXP(-A(3)*X)+...+A(J-1)*EXP(-A(J)*X)$  GEMACHT MIT  $J = 5$ 

DIE EINGEGEBENEN STARTWERTE WAREN

U.

 $\mathbf{x}$ 

 $\epsilon$ 

O **VI** 

> NACH 6 ITERATIONEN

WURDEN FOLGENDE PARAMETER A(1), ..., A(J) ERHALTEN

v

 $0.16481979E-01$   $0.22634138E+01$   $0.48302326E+01$   $0.81100530E+00$ 0.25258549E+01 DIE FEHLERQUADRATSUMME IST  $0.10763977E - 03$ 

CIVI

V\_C IVI

أخت  $\mathbf{u}$  $\blacksquare$ 

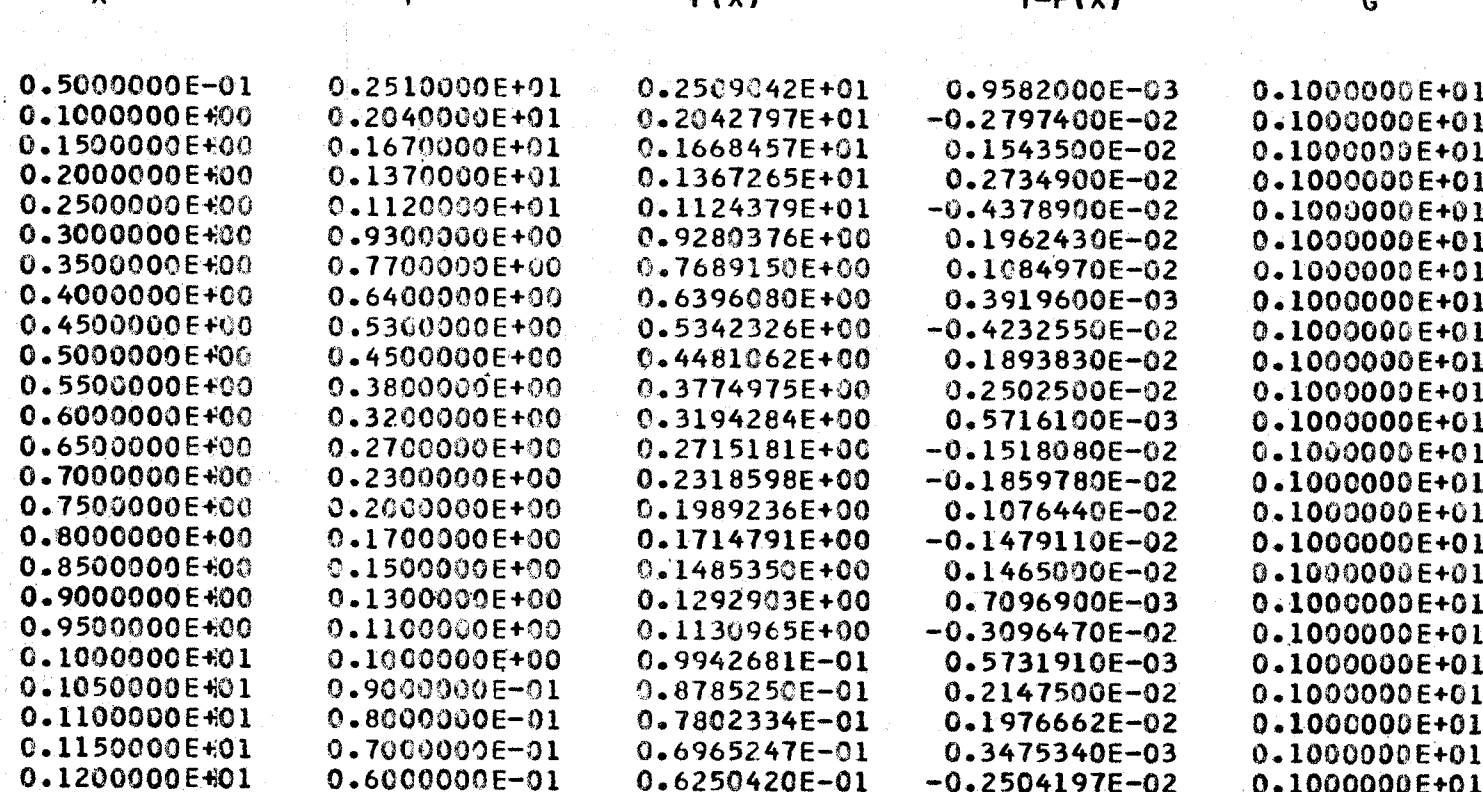

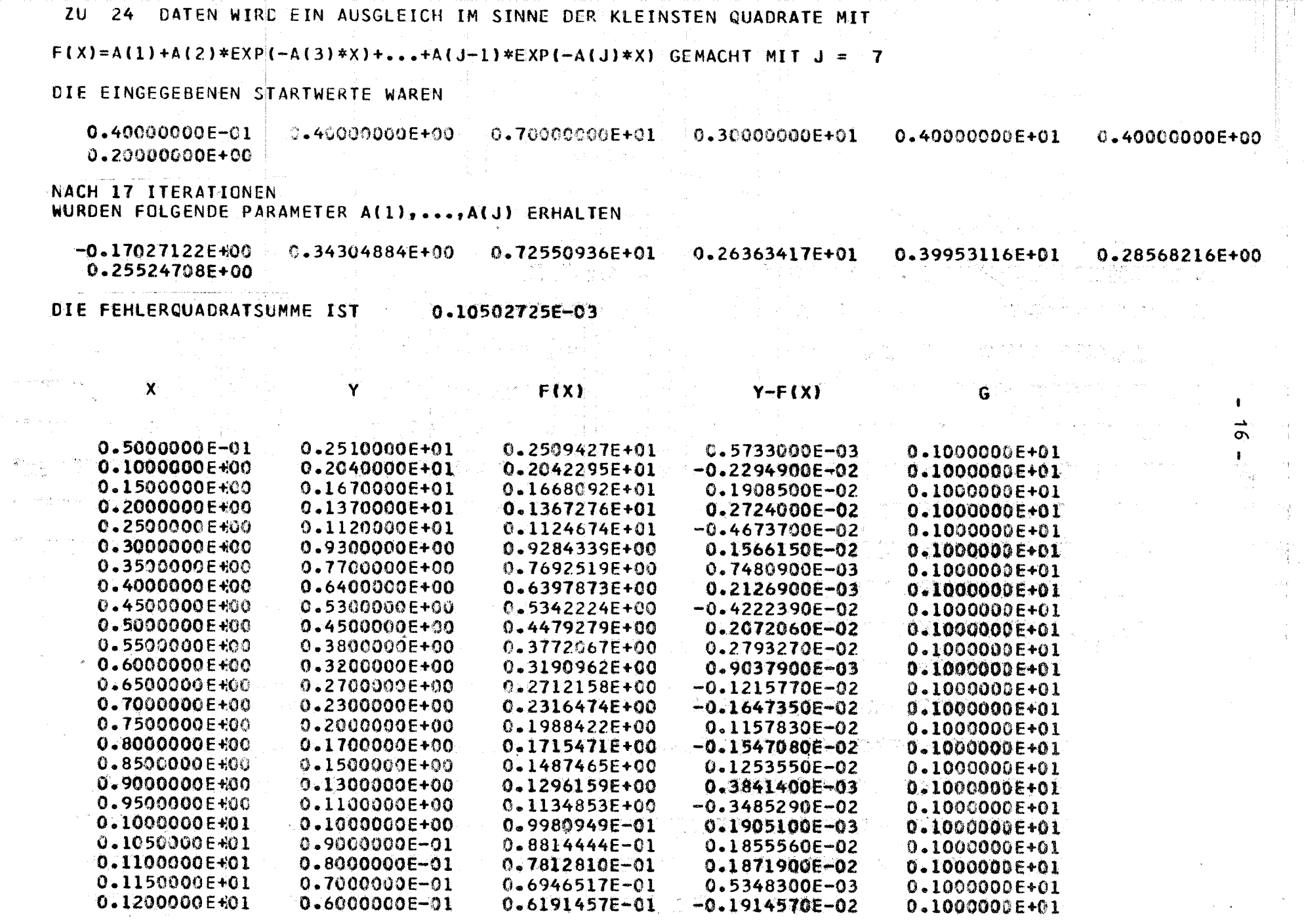

 $\hat{\rho}_{\rm eff}$  ,  $\hat{\rho}_{\rm eff}$  ,  $\hat{\rho}_{\rm eff}$ 

<u>Participal di Ba</u>

 $\sim$   $\sigma$ i.

.<br>James Landers

#### 7. References

 $\sqrt{17}$ 

**D.10000001.01** 

 $-0.1914570E - 02$ 

0.6191457E-01

0.6000000E-01

0.1200000E+01

#### SPÄTH, H.

Exponential Curve Fit (Algorithm 295) Communications of the ACM 10 (1967) p. 87

 $-17 -$ 

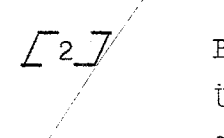

BRAESS, D. Über Dämpfung bei Minimalisierungsverfahren Computing  $1 (1967)$  p. 264 - 272

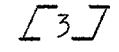

#### SPÄTH, H.

Untersuchungen zum Angleich von Daten an Summen von Exponentialfunktionen. Externer Bericht INR-4/66-7, (1966), 29 p. (This report contains 20 further references)

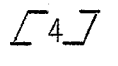

#### SPÄTH, H.

The Damped Taylor's Series Method for Minimicing a Sum of Squares and for Solving Systems of Non linear Equations  $(A1gorithm 315)$ 

Communications of the ACM 10 (1967) p. 726 - 728